## **PageSpeed Insights**

#### **Movil**

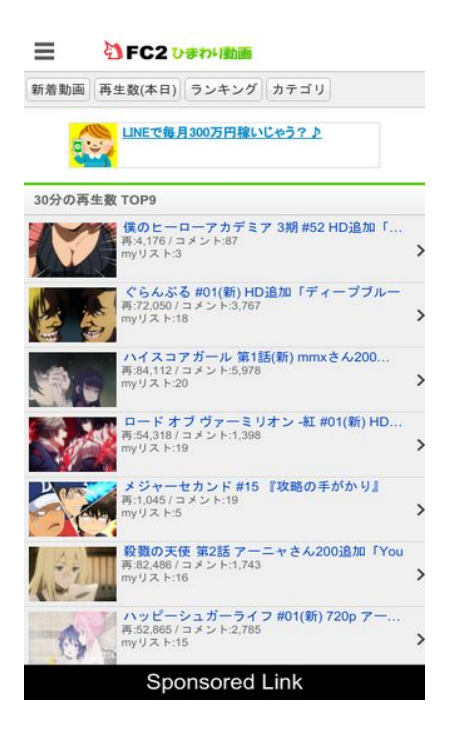

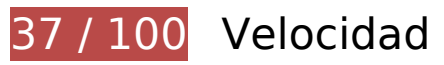

# **Elementos que debes corregir:**

#### **Eliminar el JavaScript que bloquea la visualización y el CSS del contenido de la mitad superior de la página**

Tu página tiene 6 recursos de secuencias de comandos y 4 recursos CSS que provocan un bloqueo. Ello causa un retraso en el procesamiento de la página.

No se ha podido visualizar el contenido de la mitad superior de la página sin tener que esperar a que se cargara alguno de los recursos. Intenta aplazar o cargar de forma asíncrona los recursos que bloquean la visualización, o bien inserta porciones críticas de dichos recursos directamente en el HTML.

[Quitar el JavaScript que bloquea la visualización de contenido:](http://sitedesk.net/redirect.php?url=https%3A%2F%2Fdevelopers.google.com%2Fspeed%2Fdocs%2Finsights%2FBlockingJS)

- http://static.fc2.com/himado/smartdevice/js/jquery-1.5.2.min.js
- http://static.fc2.com/himado/smartdevice/js/jslb\_ajax.js
- http://static.fc2.com/share/fc2parts/js/common\_design.js
- http://static.fc2.com/himado/smartdevice/js/headermenu.js
- http://static.fc2.com/himado/smartdevice/js/jquery.autocomplete.js
- http://static.fc2.com/himado/smartdevice/js/move\_uri.js

[Optimizar la entrega de CSS](http://sitedesk.net/redirect.php?url=https%3A%2F%2Fdevelopers.google.com%2Fspeed%2Fdocs%2Finsights%2FOptimizeCSSDelivery) de estas URL:

- https://static.fc2.com/sh\_css/smartphone/footer.css?20120724
- https://static.fc2.com/himado/smartdevice/css/common.css?180601
- https://static.fc2.com/himado/smartdevice/css/lang\_ja.css?150312222
- https://static.fc2.com/himado/smartdevice/css/himawari\_slidemenu.css?16060702

## **Optimizar imágenes**

Formatear y comprimir correctamente las imágenes puede ahorrar una gran cantidad de bytes de datos.

[Optimizar estas imágenes](http://sitedesk.net/redirect.php?url=https%3A%2F%2Fdevelopers.google.com%2Fspeed%2Fdocs%2Finsights%2FOptimizeImages) para reducir su tamaño en 1,3 MB (reducción del 98 %).

- Al comprimir o modificar el tamaño de http://demonuploader.rosepink.us/uploads/2018071401332263586.jpg puedes ahorrarte 421,2 KB (un 99 % menos).
- Al comprimir o modificar el tamaño de http://demonuploader.rosepink.us/uploads/2018071403213382899.jpg puedes ahorrarte 270,3 KB (un 99 % menos).
- Al comprimir o modificar el tamaño de https://imgur.com/download/MQiGAAU puedes ahorrarte 177,5 KB (un 98 % menos).
- Al comprimir o modificar el tamaño de https://imgur.com/download/C8HHaDV puedes ahorrarte 160,8 KB (un 98 % menos).
- Al comprimir o modificar el tamaño de https://vgy.me/RtfAys.jpg puedes ahorrarte 114,1 KB (un 97 % menos).
- Al comprimir o modificar el tamaño de https://vgy.me/n1is4X.jpg puedes ahorrarte 78,1 KB (un 97 % menos).
- Al comprimir o modificar el tamaño de https://imgur.com/download/zPjSDZ2 puedes ahorrarte 38,1 KB (un 95 % menos).
- Al comprimir o modificar el tamaño de http://demon-

#### **Movil**

uploader.rosepink.us/uploads/2018071418293083276.jpg puedes ahorrarte 32,2 KB (un 93 % menos).

# **Elementos que puedes plantearte corregir:**

#### **Aprovechar el almacenamiento en caché del navegador**

Establecer una fecha de caducidad o una edad máxima en las cabeceras HTTP de los recursos estáticos indica al navegador que cargue los recursos descargados previamente del disco local en lugar de hacerlo a través de la red.

[Aprovechar el almacenamiento en caché del navegador](http://sitedesk.net/redirect.php?url=https%3A%2F%2Fdevelopers.google.com%2Fspeed%2Fdocs%2Finsights%2FLeverageBrowserCaching) de estos recursos almacenables en caché:

- http://assys01.fc2.com/js/ajax.module.js (no se ha especificado el tiempo de expiración)
- http://demon-uploader.rosepink.us/uploads/2018071401332263586.jpg (no se ha especificado el tiempo de expiración)
- http://demon-uploader.rosepink.us/uploads/2018071403213382899.jpg (no se ha especificado el tiempo de expiración)
- http://demon-uploader.rosepink.us/uploads/2018071418293083276.jpg (no se ha especificado el tiempo de expiración)
- http://j.amoad.com/js/aa2nd.js (no se ha especificado el tiempo de expiración)
- https://ad.ad-arata.com/static/embediframe.js (no se ha especificado el tiempo de expiración)
- https://cdn.alistcloud.com/adsv/serving.js (no se ha especificado el tiempo de expiración)
- https://d12wewvujbiexr.cloudfront.net/outworking/s\_overlay\_fixed\_ver2.js (no se ha especificado el tiempo de expiración)
- https://j.amoad.com/js/aa.js (no se ha especificado el tiempo de expiración)
- https://vgy.me/RtfAys.jpg (30 minutos)
- https://vgy.me/n1is4X.jpg (30 minutos)
- https://www.google-analytics.com/analytics.js (2 horas)

# **Movil**

### **Minificar CSS**

Compactar el código CSS puede ahorrar una gran cantidad de bytes de datos y acelerar los tiempos de descarga y análisis.

[Reducir CSS](http://sitedesk.net/redirect.php?url=https%3A%2F%2Fdevelopers.google.com%2Fspeed%2Fdocs%2Finsights%2FMinifyResources) de estos recursos para reducir su tamaño en 1,9 KB (reducción del 13 %).

Si se reduce https://static.fc2.com/himado/smartdevice/css/common.css?180601, supondría un ahorro de 1,9 KB (reducción del 13 %) después de la compresión.

# **Minificar HTML**

Compactar el código HTML, incluido cualquier código CSS y JavaScript insertado que contenga, puede ahorrar una gran cantidad de bytes de datos y acelerar los tiempos de descarga y análisis.

[Reducir HTML](http://sitedesk.net/redirect.php?url=https%3A%2F%2Fdevelopers.google.com%2Fspeed%2Fdocs%2Finsights%2FMinifyResources) de estos recursos para reducir su tamaño en 755 B (reducción del 12 %).

- Si se reduce http://himado.in/, supondría un ahorro de 476 B (reducción del 11 %) después de la compresión.
- Si se reduce http://assys01.fc2.com/1326, supondría un ahorro de 140 B (reducción del 17 %) después de la compresión.
- Si se reduce http://assys01.fc2.com/1328, supondría un ahorro de 139 B (reducción del 17 %) después de la compresión.

# **Minificar JavaScript**

Compactar el código JavaScript puede ahorrar una gran cantidad de bytes de datos y acelerar los tiempos de descarga, análisis y ejecución.

[Reducir JavaScript](http://sitedesk.net/redirect.php?url=https%3A%2F%2Fdevelopers.google.com%2Fspeed%2Fdocs%2Finsights%2FMinifyResources) de estos recursos para reducir su tamaño en 6,6 KB (reducción del 40 %).

• Si se reduce http://static.fc2.com/himado/smartdevice/js/himawari\_slidemenu.1.0.0.js, supondría un ahorro de 4,7 KB (reducción del 48 %) después de la compresión.

#### **Movil**

- Si se reduce http://static.fc2.com/himado/smartdevice/js/jquery.autocomplete.js, supondría un ahorro de 1,4 KB (reducción del 36 %) después de la compresión.
- Si se reduce http://static.fc2.com/share/fc2parts/js/common\_design.js, supondría un ahorro de 324 B (reducción del 24 %) después de la compresión.
- Si se reduce https://genieedmp.com/dmp.js?c=2285, supondría un ahorro de 125 B (reducción del 11 %) después de la compresión.

# **4 reglas aprobadas**

### **Evitar redirecciones a páginas de destino**

Tu página no tiene redireccionamientos. Más información sobre cómo [evitar redireccionamientos de](http://sitedesk.net/redirect.php?url=https%3A%2F%2Fdevelopers.google.com%2Fspeed%2Fdocs%2Finsights%2FAvoidRedirects) [páginas de destino](http://sitedesk.net/redirect.php?url=https%3A%2F%2Fdevelopers.google.com%2Fspeed%2Fdocs%2Finsights%2FAvoidRedirects)

#### **Habilitar compresión**

La compresión está habilitada. Más información sobre la [habilitación de la compresión](http://sitedesk.net/redirect.php?url=https%3A%2F%2Fdevelopers.google.com%2Fspeed%2Fdocs%2Finsights%2FEnableCompression)

### **Reducir el tiempo de respuesta del servidor**

Tu servidor respondió rápidamente. Más información sobre la **[optimización del tiempo de respuesta](http://sitedesk.net/redirect.php?url=https%3A%2F%2Fdevelopers.google.com%2Fspeed%2Fdocs%2Finsights%2FServer)** [del servidor](http://sitedesk.net/redirect.php?url=https%3A%2F%2Fdevelopers.google.com%2Fspeed%2Fdocs%2Finsights%2FServer)

### **Prioriza el contenido visible**

El contenido de la mitad superior de la página está correctamente priorizado. Más información sobre [la priorización de contenido visible](http://sitedesk.net/redirect.php?url=https%3A%2F%2Fdevelopers.google.com%2Fspeed%2Fdocs%2Finsights%2FPrioritizeVisibleContent)

**100 / 100** Experiencia de usuario

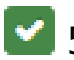

 **5 reglas aprobadas** 

### **Evitar los plugins**

Parece que tu página no utiliza plugins y esto podría impedir que el contenido se utilice en muchas plataformas. Puedes obtener más información acerca de la importancia de [evitar los plugins.](http://sitedesk.net/redirect.php?url=https%3A%2F%2Fdevelopers.google.com%2Fspeed%2Fdocs%2Finsights%2FAvoidPlugins)

## **Configurar ventana gráfica**

Tu página especifica una ventana gráfica que se adapta al tamaño del dispositivo, lo que permite que se procese correctamente en todos los dispositivos. Más información sobre cómo [configurar](http://sitedesk.net/redirect.php?url=https%3A%2F%2Fdevelopers.google.com%2Fspeed%2Fdocs%2Finsights%2FConfigureViewport) [ventanas gráficas.](http://sitedesk.net/redirect.php?url=https%3A%2F%2Fdevelopers.google.com%2Fspeed%2Fdocs%2Finsights%2FConfigureViewport)

### **Adaptación del contenido a la ventana gráfica**

El contenido de tu página encaja con la ventana gráfica. Más información sobre cómo [adaptar el](http://sitedesk.net/redirect.php?url=https%3A%2F%2Fdevelopers.google.com%2Fspeed%2Fdocs%2Finsights%2FSizeContentToViewport) [contenido a la ventana gráfica](http://sitedesk.net/redirect.php?url=https%3A%2F%2Fdevelopers.google.com%2Fspeed%2Fdocs%2Finsights%2FSizeContentToViewport)

## **Aplicar el tamaño adecuado a los botones táctiles**

Todos los enlaces y los botones de la página son suficientemente grandes para que los usuarios los puedan tocar en una pantalla táctil. Más información sobre cómo puedes [aplicar el tamaño correcto](http://sitedesk.net/redirect.php?url=https%3A%2F%2Fdevelopers.google.com%2Fspeed%2Fdocs%2Finsights%2FSizeTapTargetsAppropriately) [a los botones táctiles](http://sitedesk.net/redirect.php?url=https%3A%2F%2Fdevelopers.google.com%2Fspeed%2Fdocs%2Finsights%2FSizeTapTargetsAppropriately)

### **Utilizar tamaños de fuente que se puedan leer**

El texto de la página es legible. Más información sobre cómo [utilizar tamaños de fuente que se](http://sitedesk.net/redirect.php?url=https%3A%2F%2Fdevelopers.google.com%2Fspeed%2Fdocs%2Finsights%2FUseLegibleFontSizes) [puedan leer.](http://sitedesk.net/redirect.php?url=https%3A%2F%2Fdevelopers.google.com%2Fspeed%2Fdocs%2Finsights%2FUseLegibleFontSizes)

**Ordenador**

#### **Ordenador**

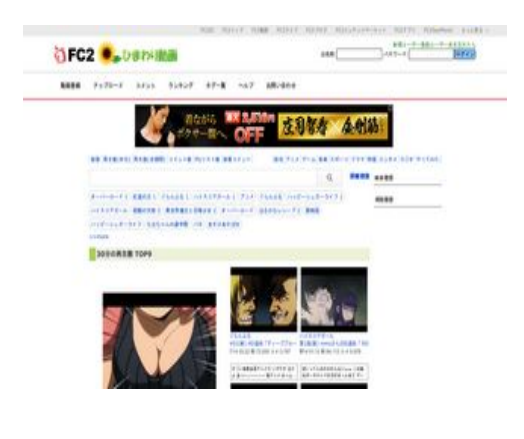

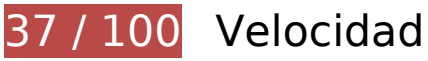

 **Elementos que debes corregir:** 

### **Optimizar imágenes**

Formatear y comprimir correctamente las imágenes puede ahorrar una gran cantidad de bytes de datos.

[Optimizar estas imágenes](http://sitedesk.net/redirect.php?url=https%3A%2F%2Fdevelopers.google.com%2Fspeed%2Fdocs%2Finsights%2FOptimizeImages) para reducir su tamaño en 1,6 MB (reducción del 94 %).

- Al comprimir o modificar el tamaño de http://demonuploader.rosepink.us/uploads/2018071401332263586.jpg puedes ahorrarte 416,9 KB (un 98 % menos).
- Al comprimir o modificar el tamaño de http://demonuploader.rosepink.us/uploads/2018071403213382899.jpg puedes ahorrarte 267,2 KB (un 97 % menos).
- Al comprimir o modificar el tamaño de http://demonuploader.rosepink.us/uploads/2018071418040031657.jpg puedes ahorrarte 254,4 KB (un 98 % menos).
- Al comprimir o modificar el tamaño de https://imgur.com/download/MQiGAAU puedes ahorrarte 173,8 KB (un 96 % menos).
- Al comprimir o modificar el tamaño de https://imgur.com/download/C8HHaDV puedes ahorrarte 158,1 KB (un 97 % menos).
- Al comprimir o modificar el tamaño de https://vgy.me/RtfAys.jpg puedes ahorrarte 109,5 KB (un 93 % menos).
- Al comprimir o modificar el tamaño de https://pbs.twimg.com/media/Dh\_-zxoVMAAoFm1.jpg puedes ahorrarte 80,6 KB (un 91 % menos).
- Al comprimir o modificar el tamaño de https://vgy.me/n1is4X.jpg puedes ahorrarte 75,5 KB (un 94 % menos).
- Al comprimir o modificar el tamaño de https://imgur.com/download/zPjSDZ2 puedes ahorrarte 35,8 KB (un 89 % menos).
- Al comprimir o modificar el tamaño de http://himado.in/image/new\_logo.png puedes ahorrarte 31,7 KB (un 61 % menos).
- Al comprimir o modificar el tamaño de http://demonuploader.rosepink.us/uploads/2018071418293083276.jpg puedes ahorrarte 22,5 KB (un 65 % menos).
- Al comprimir o modificar el tamaño de https://i.ytimg.com/vi/nnMaCQ1t3q8/hqdefault.jpg puedes ahorrarte 10,6 KB (un 72 % menos).
- Al comprimir o modificar el tamaño de https://i.ytimg.com/vi/Gjyxl0ZO1Ro/hqdefault.jpg puedes ahorrarte 10 KB (un 67 % menos).

 **Elementos que puedes plantearte corregir:** 

#### **Aprovechar el almacenamiento en caché del navegador**

Establecer una fecha de caducidad o una edad máxima en las cabeceras HTTP de los recursos estáticos indica al navegador que cargue los recursos descargados previamente del disco local en lugar de hacerlo a través de la red.

[Aprovechar el almacenamiento en caché del navegador](http://sitedesk.net/redirect.php?url=https%3A%2F%2Fdevelopers.google.com%2Fspeed%2Fdocs%2Finsights%2FLeverageBrowserCaching) de estos recursos almacenables en caché:

- http://assys01.fc2.com/js/ajax.module.js (no se ha especificado el tiempo de expiración)
- http://demon-uploader.rosepink.us/uploads/2018071401332263586.jpg (no se ha especificado el tiempo de expiración)
- http://demon-uploader.rosepink.us/uploads/2018071403213382899.jpg (no se ha especificado el tiempo de expiración)
- http://demon-uploader.rosepink.us/uploads/2018071418040031657.jpg (no se ha especificado el tiempo de expiración)
- http://demon-uploader.rosepink.us/uploads/2018071418293083276.jpg (no se ha especificado el tiempo de expiración)
- http://himado.in/client.min.js (no se ha especificado el tiempo de expiración)
- http://himado.in/fingerprint2.js (no se ha especificado el tiempo de expiración)
- https://ad.ad-arata.com/static/embediframe.js (no se ha especificado el tiempo de

#### **Ordenador**

expiración)

- https://cdn.ad.maist.jp/ad/js/pjs.js (no se ha especificado el tiempo de expiración)
- https://imgur.com/download/C8HHaDV (60 segundos)
- https://imgur.com/download/MQiGAAU (60 segundos)
- https://imgur.com/download/zPjSDZ2 (60 segundos)
- https://i.ytimg.com/vi/Gjyxl0ZO1Ro/hqdefault.jpg (5 minutos)
- https://i.ytimg.com/vi/nnMaCQ1t3q8/hqdefault.jpg (5 minutos)
- https://syndication.twitter.com/settings (10 minutos)
- http://platform.twitter.com/widgets.js (30 minutos)
- https://vgy.me/RtfAys.jpg (30 minutos)
- https://vgy.me/n1is4X.jpg (30 minutos)
- https://www.google-analytics.com/analytics.js (2 horas)

# **Minificar CSS**

Compactar el código CSS puede ahorrar una gran cantidad de bytes de datos y acelerar los tiempos de descarga y análisis.

[Reducir CSS](http://sitedesk.net/redirect.php?url=https%3A%2F%2Fdevelopers.google.com%2Fspeed%2Fdocs%2Finsights%2FMinifyResources) de estos recursos para reducir su tamaño en 3,2 KB (reducción del 26 %).

- Si se reduce http://static.fc2.com/himado/css/style\_new.css?20161201, supondría un ahorro de 2,2 KB (reducción del 33 %) después de la compresión.
- Si se reduce http://static.fc2.com/share/fc2parts/css/share.css, supondría un ahorro de 623 B (reducción del 18 %) después de la compresión.
- Si se reduce http://static.fc2.com/share/css/common.css, supondría un ahorro de 217 B (reducción del 32 %) después de la compresión.
- Si se reduce http://static.fc2.com/share/css/u/cndxh7DE250z1fc.css?16062901, supondría un ahorro de 169 B (reducción del 11 %) después de la compresión.

# **Ordenador**

#### **Minificar HTML**

Compactar el código HTML, incluido cualquier código CSS y JavaScript insertado que contenga, puede ahorrar una gran cantidad de bytes de datos y acelerar los tiempos de descarga y análisis.

[Reducir HTML](http://sitedesk.net/redirect.php?url=https%3A%2F%2Fdevelopers.google.com%2Fspeed%2Fdocs%2Finsights%2FMinifyResources) de estos recursos para reducir su tamaño en 300 B (reducción del 18 %).

- Si se reduce http://assys01.fc2.com/1040, supondría un ahorro de 159 B (reducción del 18 %) después de la compresión.
- Si se reduce http://assys01.fc2.com/1038, supondría un ahorro de 141 B (reducción del 17 %) después de la compresión.

# **Minificar JavaScript**

Compactar el código JavaScript puede ahorrar una gran cantidad de bytes de datos y acelerar los tiempos de descarga, análisis y ejecución.

[Reducir JavaScript](http://sitedesk.net/redirect.php?url=https%3A%2F%2Fdevelopers.google.com%2Fspeed%2Fdocs%2Finsights%2FMinifyResources) de estos recursos para reducir su tamaño en 4,4 KB (reducción del 26 %).

- Si se reduce http://himado.in/fingerprint2.js, supondría un ahorro de 3,9 KB (reducción del 27 %) después de la compresión.
- Si se reduce http://static.fc2.com/share/fc2parts/js/common\_design.js, supondría un ahorro de 324 B (reducción del 24 %) después de la compresión.
- Si se reduce http://counter1.fc2.com/counter.php?id=89044601, supondría un ahorro de 151 B (reducción del 13 %) después de la compresión.

## **Eliminar el JavaScript que bloquea la visualización y el CSS del contenido de la mitad superior de la página**

Tu página tiene 5 recursos de secuencias de comandos y 7 recursos CSS que provocan un bloqueo. Ello causa un retraso en el procesamiento de la página.

No se ha podido visualizar el contenido de la mitad superior de la página sin tener que esperar a que se cargara alguno de los recursos. Intenta aplazar o cargar de forma asíncrona los recursos que bloquean la visualización, o bien inserta porciones críticas de dichos recursos directamente en el HTML.

[Quitar el JavaScript que bloquea la visualización de contenido:](http://sitedesk.net/redirect.php?url=https%3A%2F%2Fdevelopers.google.com%2Fspeed%2Fdocs%2Finsights%2FBlockingJS)

- http://static.fc2.com/share/fc2parts/js/jquery.js
- http://static.fc2.com/share/fc2parts/js/common\_design.js
- http://himado.in/fingerprint2.js
- http://himado.in/?mode=jshead&mode2=
- http://himado.in/client.min.js

[Optimizar la entrega de CSS](http://sitedesk.net/redirect.php?url=https%3A%2F%2Fdevelopers.google.com%2Fspeed%2Fdocs%2Finsights%2FOptimizeCSSDelivery) de estas URL:

- http://static.fc2.com/share/css/common.css
- http://static.fc2.com/share/fc2parts/css/share.css
- http://static.fc2.com/himado/css/style\_new.css?20161201
- http://static.fc2.com/himado/css/0fcuHvh5absLsrsA.css?16081801
- http://static.fc2.com/share/css/u/cndxh7DE250z1fc.css?16062901
- http://static.fc2.com/himado/css/ad\_sc.css
- http://static.fc2.com/himado/css/0fcuHvh5ab\_-Zkuwuxu1.css

# **4 reglas aprobadas**

### **Evitar redirecciones a páginas de destino**

Tu página no tiene redireccionamientos. Más información sobre cómo [evitar redireccionamientos de](http://sitedesk.net/redirect.php?url=https%3A%2F%2Fdevelopers.google.com%2Fspeed%2Fdocs%2Finsights%2FAvoidRedirects) [páginas de destino](http://sitedesk.net/redirect.php?url=https%3A%2F%2Fdevelopers.google.com%2Fspeed%2Fdocs%2Finsights%2FAvoidRedirects)

#### **Habilitar compresión**

La compresión está habilitada. Más información sobre la **[habilitación de la compresión](http://sitedesk.net/redirect.php?url=https%3A%2F%2Fdevelopers.google.com%2Fspeed%2Fdocs%2Finsights%2FEnableCompression)** 

# **Reducir el tiempo de respuesta del servidor**

Tu servidor respondió rápidamente. Más información sobre la [optimización del tiempo de respuesta](http://sitedesk.net/redirect.php?url=https%3A%2F%2Fdevelopers.google.com%2Fspeed%2Fdocs%2Finsights%2FServer) [del servidor](http://sitedesk.net/redirect.php?url=https%3A%2F%2Fdevelopers.google.com%2Fspeed%2Fdocs%2Finsights%2FServer)

## **Prioriza el contenido visible**

El contenido de la mitad superior de la página está correctamente priorizado. Más información sobre [la priorización de contenido visible](http://sitedesk.net/redirect.php?url=https%3A%2F%2Fdevelopers.google.com%2Fspeed%2Fdocs%2Finsights%2FPrioritizeVisibleContent)